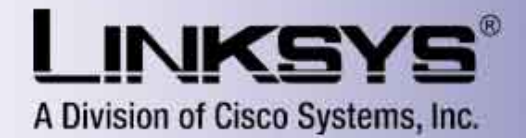

## **Linksys Phone Adapter Configuration**

[Router](http://192.168.1.101/admin/advanced) **Voice** 

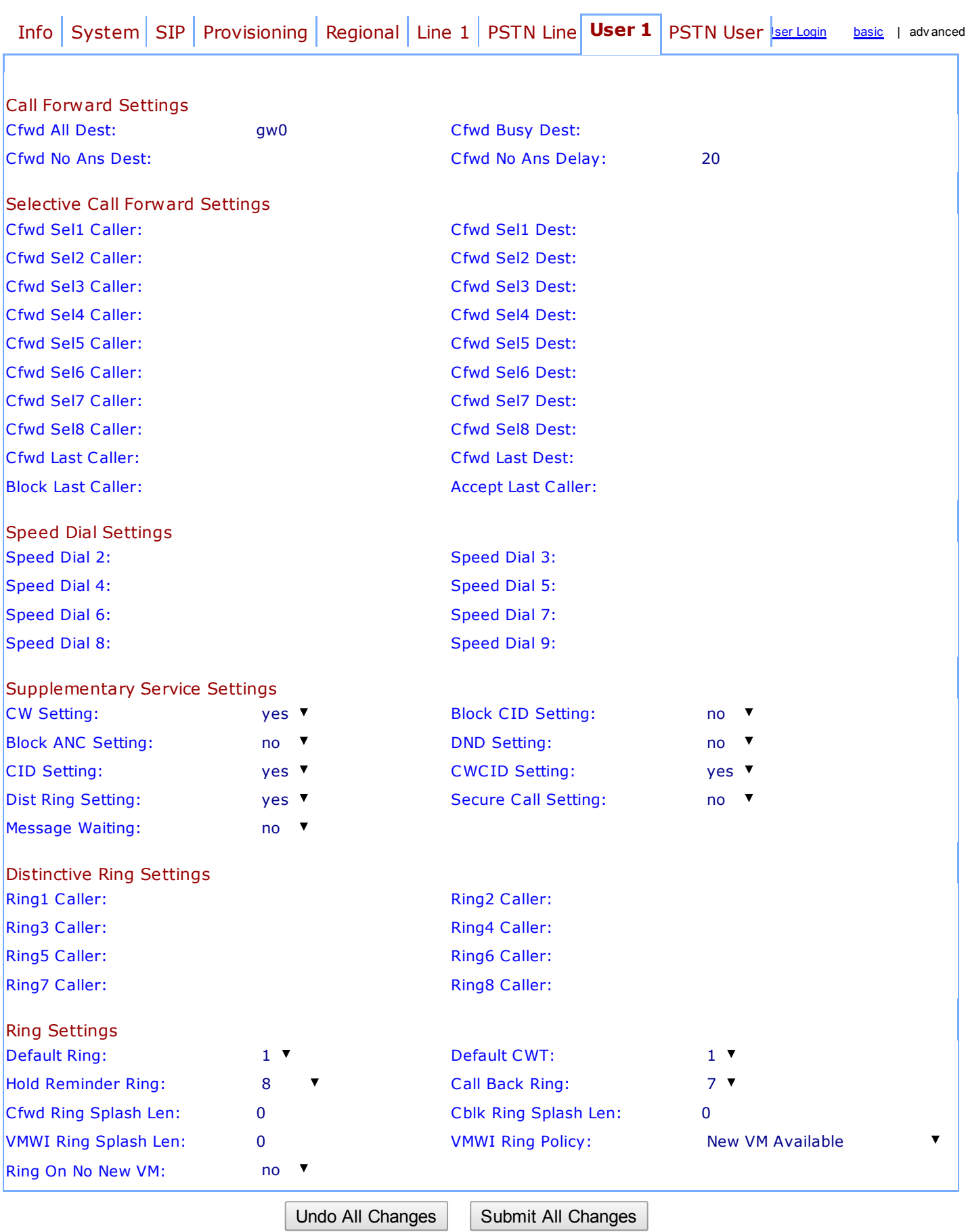

User [Login](http://192.168.1.101/voice/) [basic](http://192.168.1.101/admin/voice/basic) | advanced

Copy right © 1992-2006 Cisco Sy stems, Inc. All Rights Reserv ed.